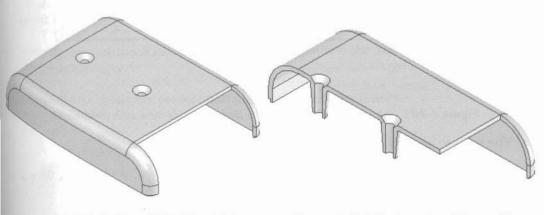

Figure 6-103 Solid model for Tutorial 2

Figure 6-104 Section view of the model

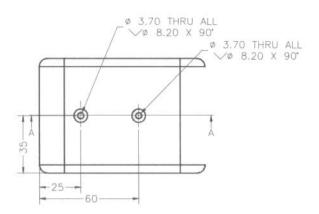

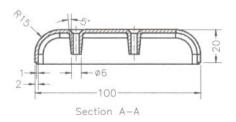

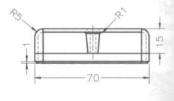